## **WebSphere Application Server for System z (zWAS) V8R5 Instructions and Information \*\*\*\*\*\*\*\*\*\*\*\***

## **zWAS Related Configuration Information for ALL z/OS Releases (as of 12/2012)**

## **This and more information can be found at our IBM Dallas WebSite:**

**<http://dtsc.dfw.ibm.com/>==> "Supported Products"** 

**IBM Manuals Library Site:** 

**http://www-01.ibm.com/software/webservers/appserv/was/library/v85/** 

**Network Host Defaults for ALL WebSphere Application Servers \*\*\*\* NOTE \*\*\*\*** 

**The second Host Name will be used if required (usually used for Sysplex). If you have changed your host name we will add either or both Host Name(s) and Domain Name(s) to your system. You will not have to change anything.** 

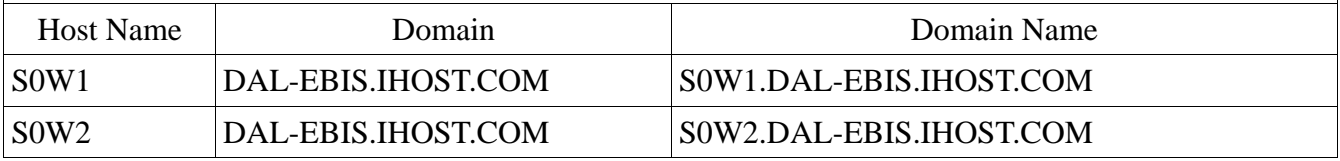

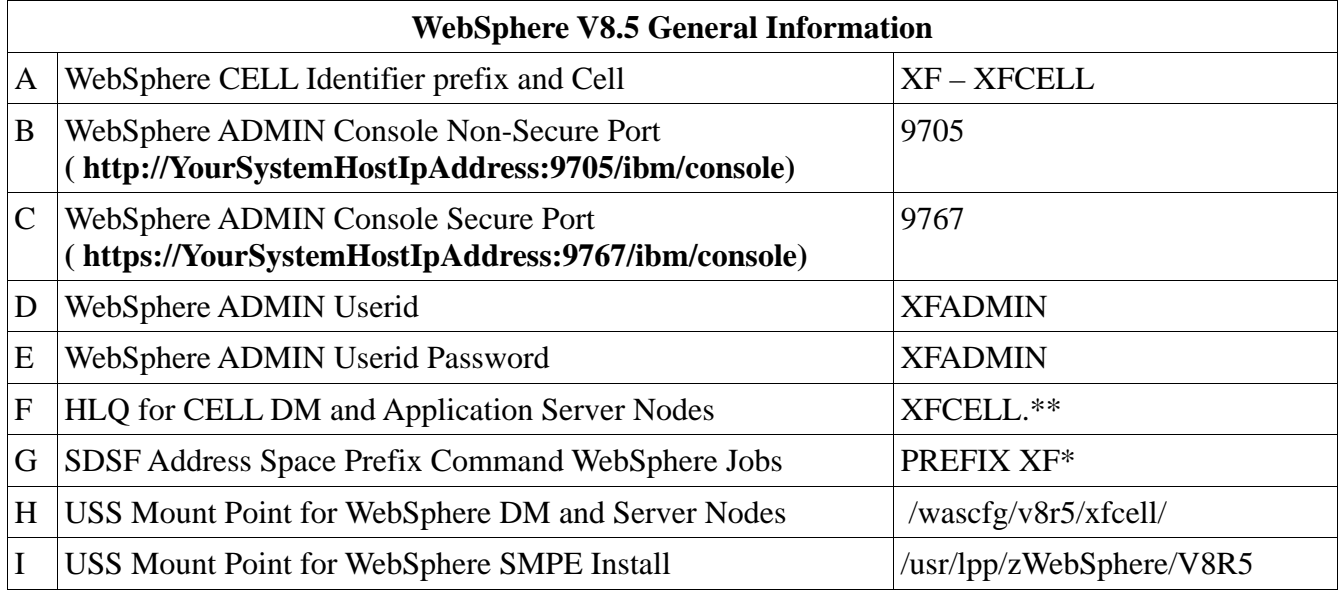

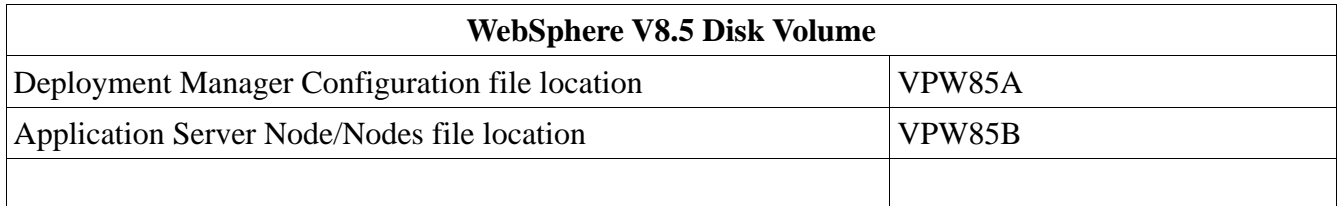

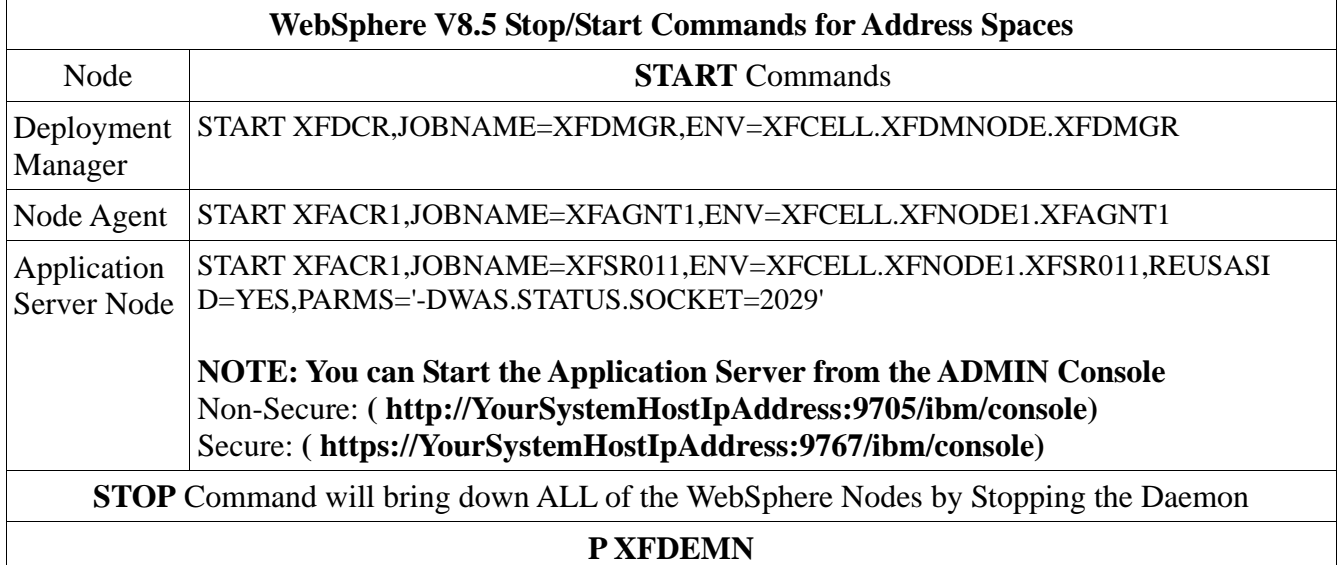

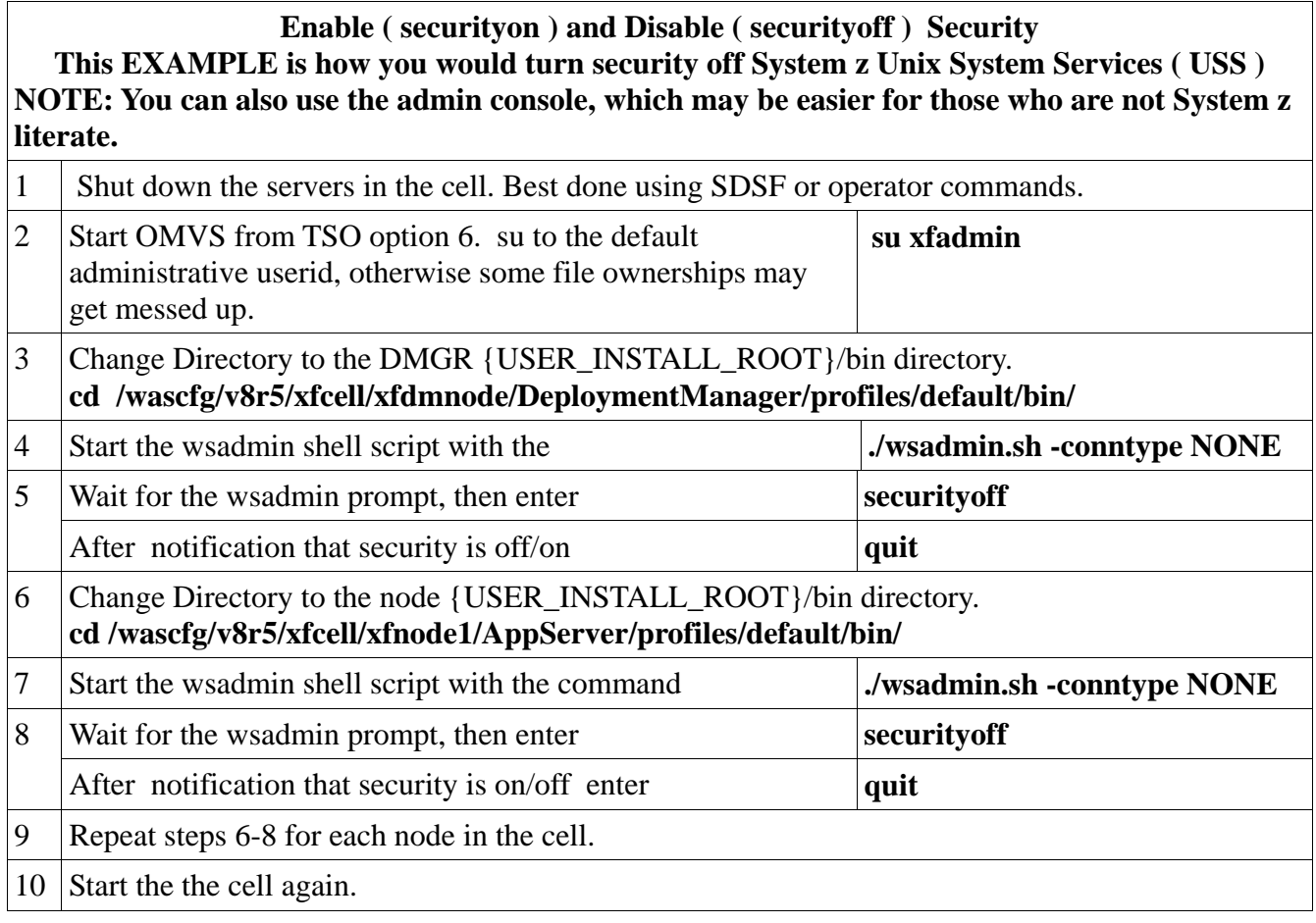